case 式(教6.3節) case を用いた式 プログラミングAIII 1 case *expr* of 2  $pat_1$  =>  $expr_1$  $\frac{1}{3}$  | pat<sub>2</sub> => expr<sub>2</sub> <sup>4</sup> .......... 2023年度講義資料 (7)  $5 \quad | \quad pat_N \quad \Rightarrow \quad expr_N$ 新潟大学 工学部工学科 知能情報システムプログラム は、式  $expr$  の値をまず評価し、その値がどのパターンにマッ チするが上から順番にみていく.そして,その値が最初にマッ 青戸等人 チするパターンが $pat_i$ のとき,  $expr_i$ を評価した値を返す. ● 式の一部として、式が書ける場所なら、どの場所にも case 式を用いた式を書くことができる. ● 改行は可読性のために入れているだけで、入れなくても問 題ない. **KORK@RKERKER E DAG** 4 / 17 case 式<br>オプション型 **case 式**<br>オプション型 目次 case 式の例(2) fun isSum0or2  $(x,y) =$ 

**case 式**<br>エプション型

case  $x + y$  of  $0 \Rightarrow$  true  $| 2 \Rightarrow$  true  $| - \Rightarrow$  false;

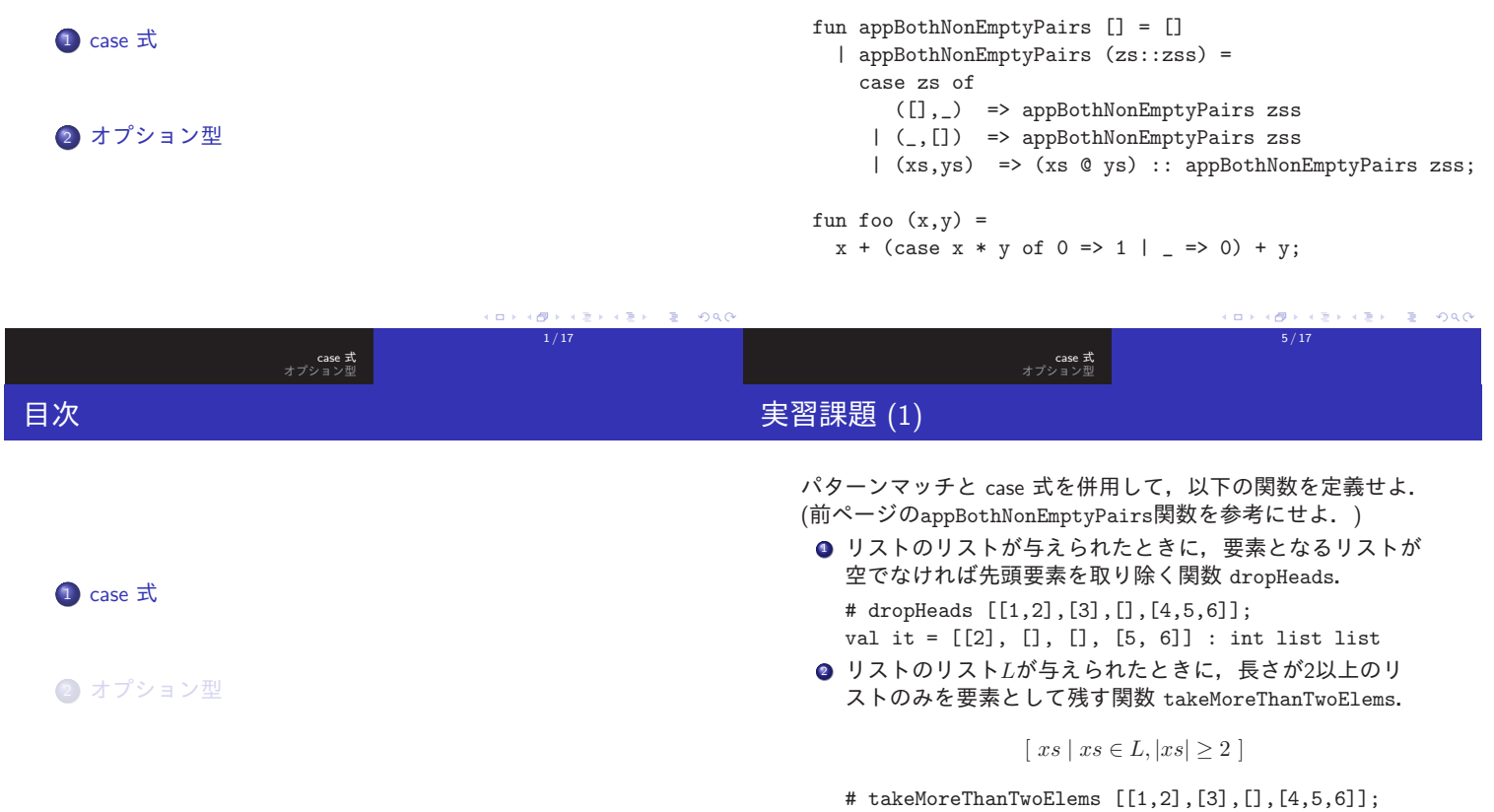

val it = [[1, 2], [4, 5, 6]] : int list list  $\sim$ e en **VERVER E DAG** .<br>Corkel k 를 k k 를 k l 를 l kg.<br>- 이후 k 를 k l 를 l kg g (e  $2 / 17$ 6 / 17 **case 式**<br>ニンジョン型 **case 式**<br>エプション型 実習課題 (1) case 式の例(1) パターンマッチによる場合分けを,式の中の任意の場所でも用 いることができる. 式中の場合分けにはcase 式を用いる. 以下の関数は同じ動作を ● 整数のリスト $[x_0, x_1, \ldots, x_n]$ に対して, リスト する.  $[\sum_{i=0}^n x_i, \sum_{i=1}^n x_i, \ldots, \sum_{i=n}^n x_i]$ を返す関数 subseqSums. .<br>(ヒント: 再帰呼出しを case ... of の ... の部分に入 fun moreThanTwoElems [] = false れてみよ.) | moreThanTwoElems [x] = false # subseqSums [1,3,5,7]; | moreThanTwoElems = true; val it = [16, 15, 12, 7] : int list fun moreThanTwoElems' xs = case xs of

3 / 17

 $[$ ] => false  $| [x] \Rightarrow false$  $|$   $=$   $\rightarrow$  true;

## case 式の注意点 (1): パターンの変数による束縛

**case 式**<br>型くョン型

## 部分関数

- # fun test1 xs = case xs of  $[$ ]  $\Rightarrow$   $[$ ]  $(x::xs) \Rightarrow xs;$ val test1 = fn : ['a. 'a list  $\rightarrow$  'a list] # test1 [1,2,3]; val it =  $[2, 3]$  : int list
- パターンに変数が含まれる場合は, その変数の束縛が起き る.変数束縛のスコープは,そのパターンの右辺.
- 変数の定義の場合と同様に,同じ名前の変数がその前にあ れば,前の変数束縛は隠されて見えなくなる.
- 通常の数学で扱う関数は、入力の値が定義域のどの値であ っても関数によって移される先があるが, リストにおけ るhdのように,場合によっては(空リストでない場合は)値 を返すが,場合によっては(空リストの場合は)返す値がな いような関数を考える方が自然な場合もある. (前者を全 域関数,後者を部分関数とよんで区別する.)

<sub>case 式</sub><br>オプション型

- ここでは, そのような, 場合によっては値があるが, 場合 によっては値がないような式を SMLで扱う方法として, オプション型を使う方法と例外を使う方法がある
- ここでは、オプション型について学ぶ. オプション型は, 組型やリスト型と同じく,代表的な複合型である.

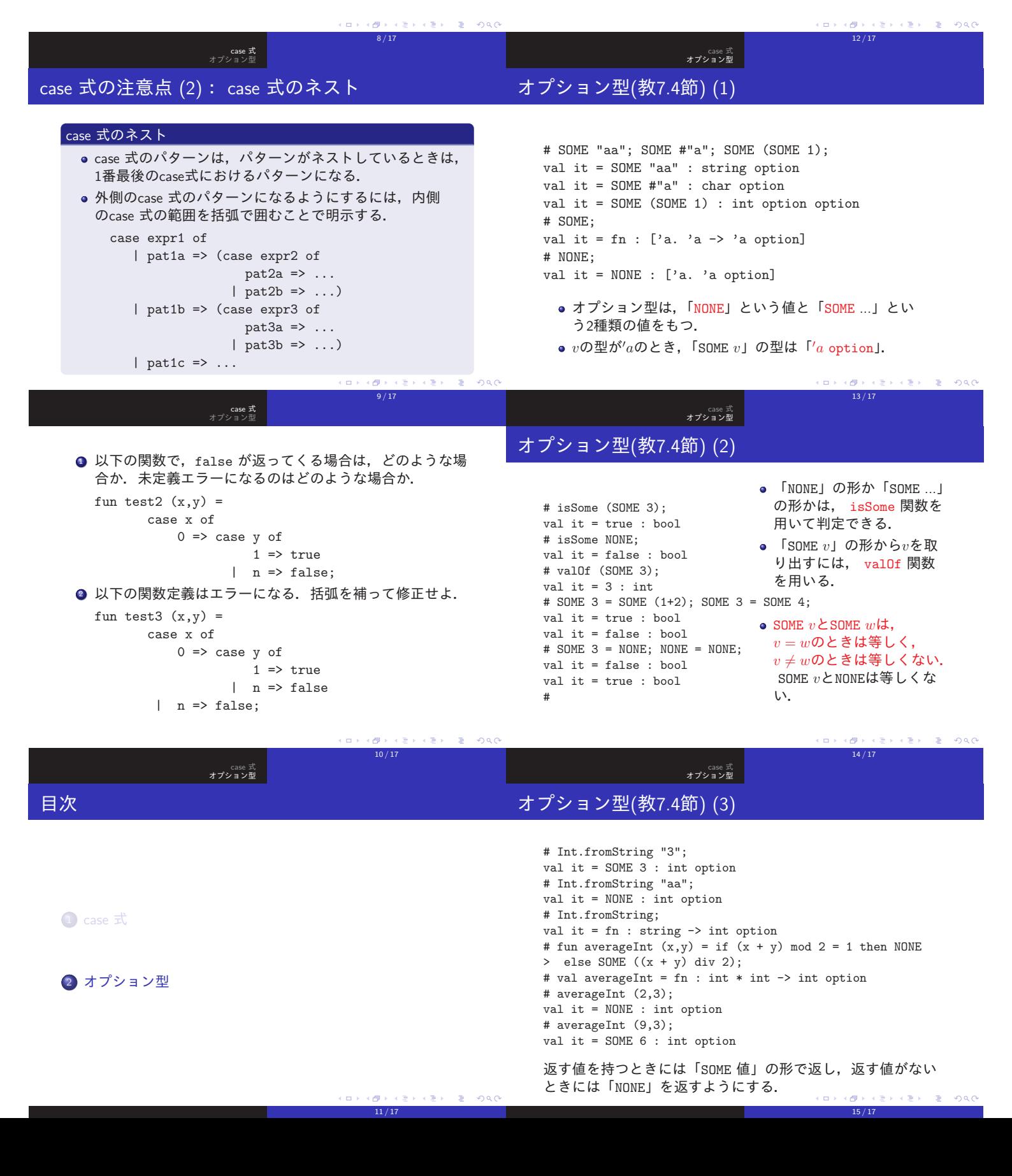

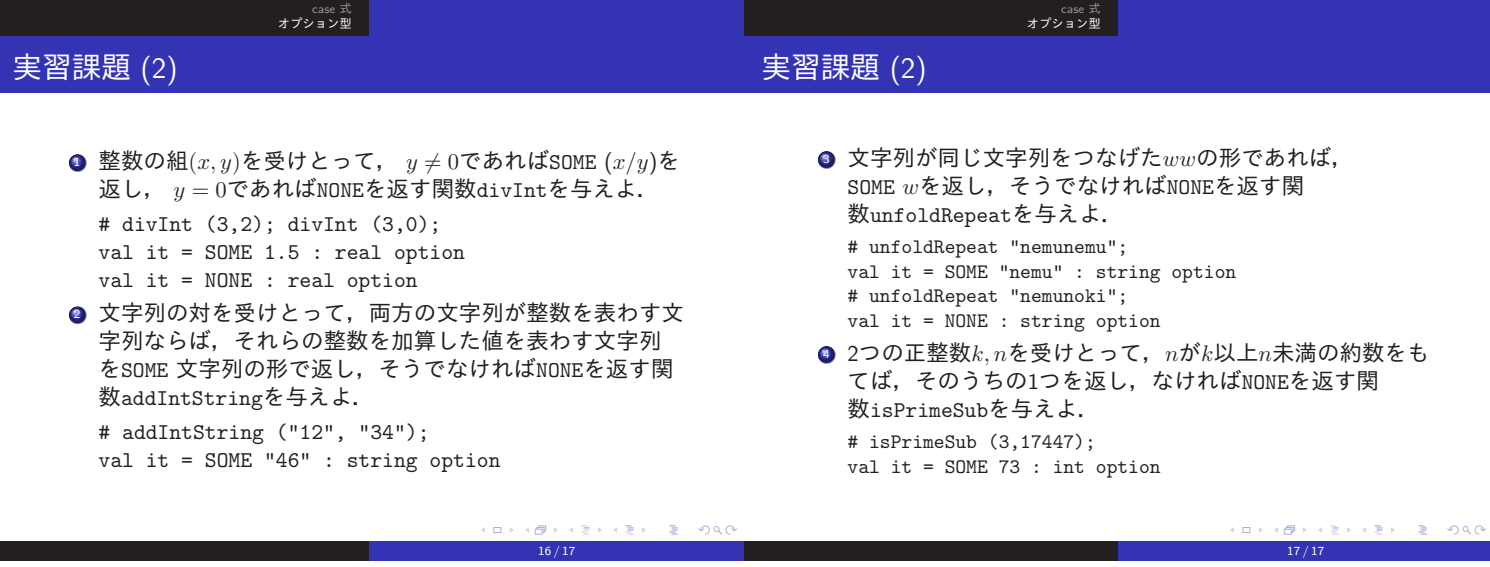

 $16 / 17$ 

 $(\Box \rightarrow \Box \Box)$ 

 $(\mathbf{R}^{\mathbf{1}} \times \mathbf{R}^{\mathbf{2}} \times \mathbf{R}^{\mathbf{3}} \times \mathbf{R}^{\mathbf{3}} \times \mathbf{R}^{\mathbf{3}} \times \mathbf{R}^{\mathbf{3}} \times \mathbf{R}^{\mathbf{3}} \times \mathbf{R}^{\mathbf{3}} \times \mathbf{R}^{\mathbf{3}} \times \mathbf{R}^{\mathbf{3}} \times \mathbf{R}^{\mathbf{3}} \times \mathbf{R}^{\mathbf{3}} \times \mathbf{R}^{\mathbf{3}} \times \mathbf{R}^{\mathbf{3}} \times \mathbf{R}^{\mathbf$